## **Chapter 8**

# **WORKSHEET**

#### **I. Fill in the blanks.**

- 1. Tables can be inserted in HTML using the  $\frac{1}{1}$  tag.
- 2. The \_\_\_\_\_\_\_\_\_\_\_\_\_\_\_\_\_\_\_\_ attribute is an attribute of the <ol> tag.
- 3. The \_\_\_\_\_\_\_\_\_\_\_\_\_\_\_\_ attribute of the <td> tag extends a cell to a width of two or more cells.
- 4. The <u>end of tag is used to insert an ordered list</u>.
- 5. The **the summum** tag is used to insert an unordered list.

### **II. State whether the following statements are True (T) or False (F).**

- 1. The <img> tag is used to insert tables in a web page.
- 2. The <ul> tag is used to insert an ordered list.
- 3. <dt> stands for definition terms.
- 4. <dd> stands for defined directory.
- 5. Tables do not have any borders by default.

#### **III.Tick () the correct option.**

- 1. Which of the following holds true for the definition list?
	- (a) It is a numbered list of items.
	- (b) It is a bulleted list of items.
	- (c) It is a list of terms and definition of terms.
	- (d) It is a combination of bulleted and numbered lists.
- 2. Which of the following is not a type of list in HTML?
	- (a) Ordered (b) Numbered
	- (c) Unordered (d) Definition
- -

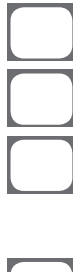

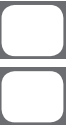

- 3. Which of these tags is used to create an ordered list in HTML?
	- (a)  $\leq$  ol>  $\qquad \qquad$  (b)  $\leq$  orderdlist>
	- (c) <olist> (d) None of these
- 4. Which of the following is a bullet type in the  $\langle ul \rangle$  tag?
	- (a) disc (b) circle (c) square (d) All of these
- 5. Which of the following is true about the <table> tag in HTML?
	- (a) It is used to create different types of lists.
	- (b) It has to have a defined border.
	- (c) The columns of the table are defined by the <td> tag.
	- (d) Tables cannot have images as data.

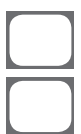

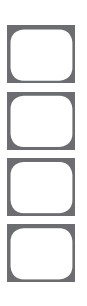

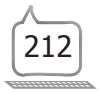